Question [Augusto Estefan](https://community.intersystems.com/user/augusto-estefan) · Apr 15, 2021

## **Adding a DR member to a mirror get "Missing Mirrored Databases Report"**

Hi,

I'm trying to add a DR async member to a mirror but when I add this member I get this messages in the mirror monitor (on the DR member): This system is an Async member

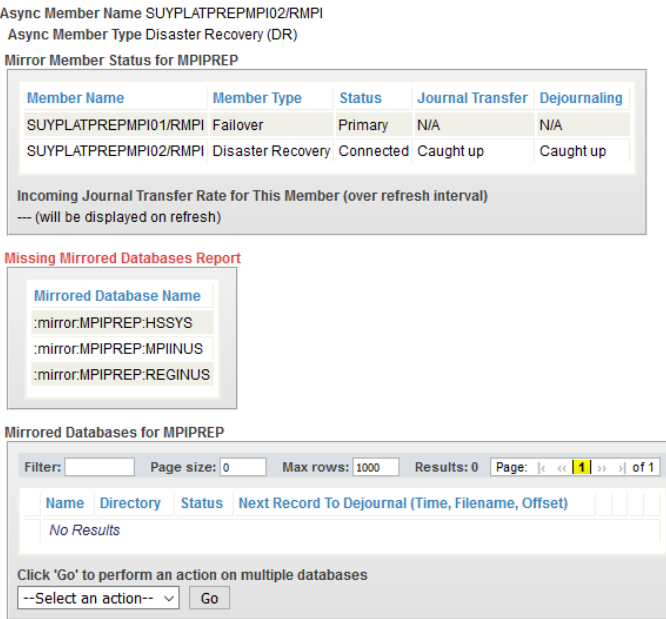

The message im talking about is the "missing Mirrored Databases report".

The only step I did was the " System Administration -> Configuration -> Mirror Settings -> Join as Async" an fill the blanks. Maybe Im skipping a step?

I dont get how to make this DBs start getting synchronized, the cconsole log dont show nothing

Thanks a lot!!!

[#Mirroring](https://community.intersystems.com/tags/mirroring) [#Red Hat Enterprise Linux \(RHEL\)](https://community.intersystems.com/tags/red-hat-enterprise-linux-rhel) [#Ensemble](https://community.intersystems.com/tags/ensemble) **Product version:** Ensemble 2016.1

**Source**

**URL:**<https://community.intersystems.com/post/adding-dr-member-mirror-get-missing-mirrored-databases-report>